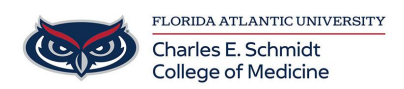

[Knowledgebase](https://comsupport.fau.edu/focus-win/kb) > [WORKING REMOTELY](https://comsupport.fau.edu/focus-win/kb/working-remotely) > [PBL Room Hyflex Session Instructions](https://comsupport.fau.edu/focus-win/kb/articles/pbl-room-hyflex-session-instructions)

## PBL Room Hyflex Session Instructions

Christine Clevenger - 2023-06-16 - [WORKING REMOTELY](https://comsupport.fau.edu/focus-win/kb/working-remotely)

See instructions below. Laminated copies of these instructions are also stored in each PBL room.

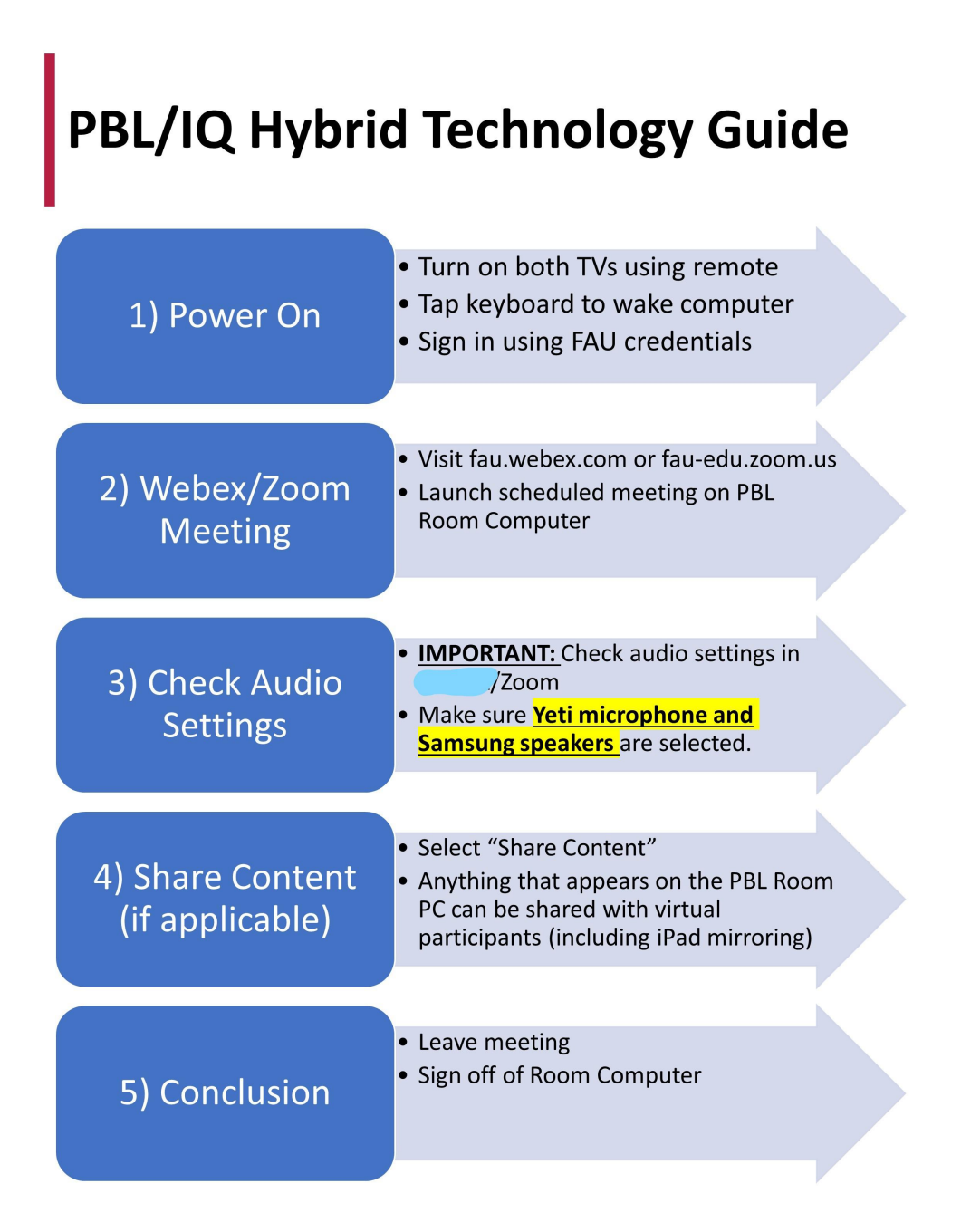

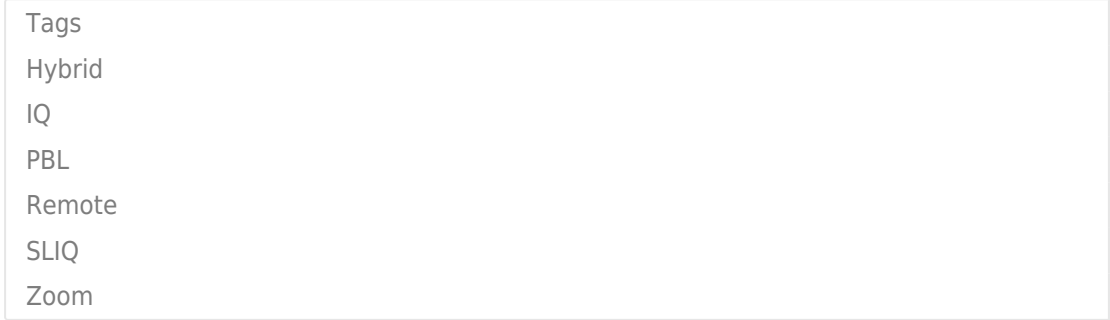

## **Attachments**

• [PBL-IQ-Hyflex.pdf \(97.99 KB\)](https://comsupport.fau.edu/file.php/6930TRSMXZZGRA69299030993D8/PBL-IQ-Hyflex.pdf)